## **OBSAH**N programy pro practs residentional children bott Adapter Learnes se hódné popžívá stil borité planu, rhop a těchnických výtresu. Thu rejidla zprinciprani in

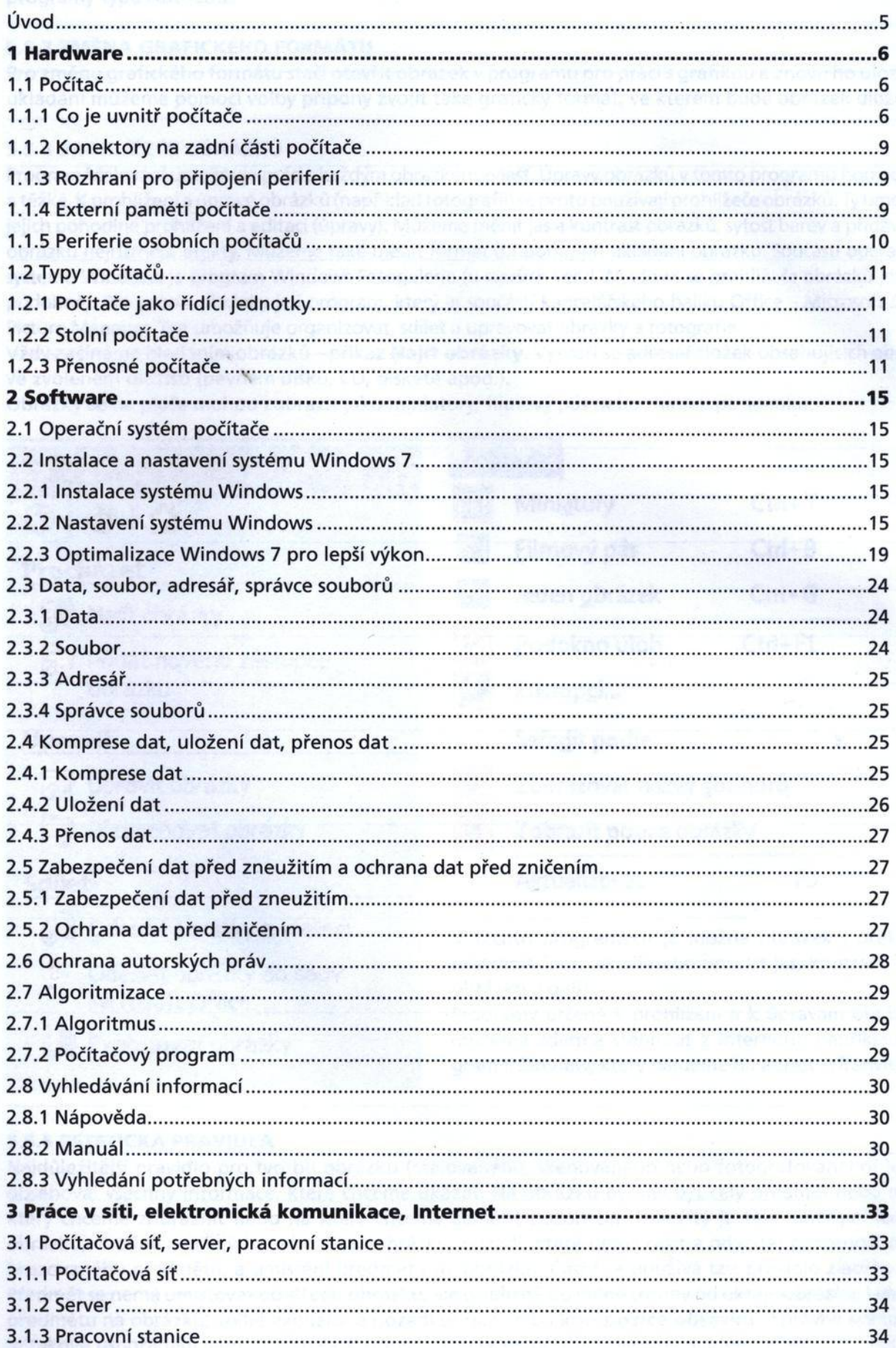

÷.

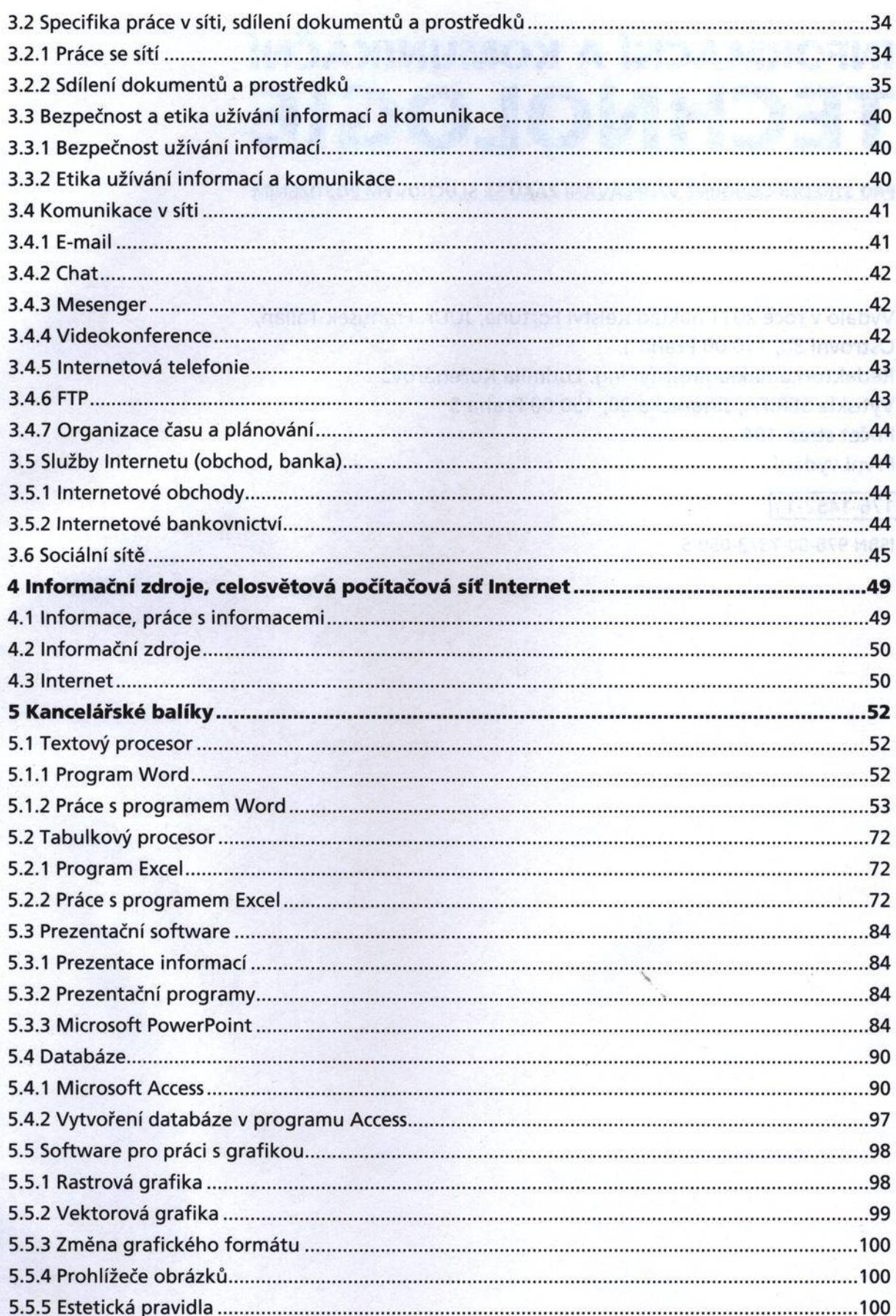